#### **TÍTULO I DAS DISPOSIÇÕES INICIAIS**

#### **CAPÍTULO I**

#### DA DENOMINAÇÃO, DA SEDE, DO FORO, DO PRAZO DE DURAÇÃO, DO EXERCÍCIO SOCIAL, DA ÁREA DE AÇÃO (E DO QUADRO SOCIAL, SE **FOR O CASO)**

Art. 1º A Cooperativa de Crédito SICOOB CONFIANCA. CNPJ nº 07.097.064/0001-00, constituída em 07/10/2004, neste Estatuto Social designada simplesmente de Cooperativa, é instituição financeira não bancária, sociedade cooperativa de responsabilidade limitada, de pessoas, de natureza simples e sem fins lucrativos, regida por este Estatuto Social e pela legislação vigente, tendo:

- sede, administração e foro jurídico na Rua Goiás, 1231, Bairro Centro, na  $\mathbf{L}$ cidade de Marechal Cândido Rondon PR, CEP 85960-000; na cidade de Marechal Cândido Rondon, Estado do Paraná;
- II. prazo de duração indeterminado e exercício social com duração de 12 (doze) meses, com início em 1º de janeiro e término em 31 de dezembro de cada ano civil;
- III. área de ação, para fins de instalação de dependências físicas, limitada ao município sede e aos sequintes municípios: Entre Rios do Oeste, Maripá, Mercedes, Nova Santa Rosa, Pato Bragado, Quatro Pontes, no estado do Paraná e Guaíba, Montenegro, Portão, Porto Alegre, São Leopoldo, Sapucaia do Sul, Triunfo, São Jerônimo, Capão da Canoa, Nova Santa Rita, Alegrete, Bagé, Bom Princípio, Canela, São Sebastião do Caí, Novo Hamburgo, Nova Hartz, Nova Prata, Panambi, Rolante, Charqueadas, Santiago, São Boria, São Luiz Gonzaga, Uruguaiana, Vacaria, Taguari e Viamão, no estado do Rio Grande do Sul;

Parágrafo único. A área de ação da Cooperativa deverá ser homologada pela Central Unicoob, sem prejuízo da apreciação definitiva pelo Banco Central do Brasil.

#### **CAPÍTULO II DO OBJETO SOCIAL**

Art. 2º A Cooperativa tem por objeto social, além da prática de outros atos cooperativos e demais operações e serviços permitidos às cooperativas de crédito pela regulamentação aplicável:

- a prestação, por meio da mutualidade, de serviços financeiros a seus Ι. associados:
- o desenvolvimento de programas de:  $II.$

a) poupança e de uso adequado do crédito:

b) educação financeira, securitária, previdenciária e fiscal, no sentido de fomentar o cooperativismo de crédito, observando os valores e princípios cooperativistas.

§ 1º A Cooperativa poderá captar recursos dos Munícipios citados no inciso III do art. 1<sup>°</sup>, bem como de seus órgãos ou entidades e das empresas por eles controladas, desde que possua dependência instalada no respectivo Município, nos termos da legislação e regulamentação em vigor.

§ 2º A Cooperativa poderá prestar serviços de pagamento para não associados nas modalidades de credenciador e de iniciador de transação de pagamento.

§ 3º A Cooperativa poderá agir como substituta processual de seus associados e em defesa dos respectivos direitos coletivos, desde que haja autorização da Assembleia Geral para tal, nos termos da legislação em vigor.

§ 4° Em todos os aspectos das atividades executadas na Cooperativa devem ser observados os princípios da neutralidade política e da não discriminação por fatores religiosos, raciais, sociais, de gênero ou de quaisquer outras características pessoais.

#### **CAPÍTULO III**

# DA INTEGRAÇÃO AO SISTEMA DE COOPERATIVAS DE CRÉDITO DO **BRASIL (SICOOB)**

Art. 3º O Sistema de Cooperativas de Crédito do Brasil (Sicoob) é um arranjo sistêmico de abrangência nacional, integrado pelas entidades previstas neste Estatuto Social e regulado por diretrizes e normas de alcance geral, resquardada a autonomia jurídica e a responsabilidade legal de cada entidade.

§ 1º O Sicoob é integrado:

- pelas cooperativas singulares filiadas às cooperativas centrais:  $\mathbf{L}$
- Ш. pelas cooperativas centrais filiadas ao Sicoob Confederação (Sistemas Regionais);
- pela Confederação Nacional das Cooperativas do Sicoob Ltda. (Sicoob III. Confederação);
- IV. pelo Banco Cooperativo Sicoob S.A. (Banco Sicoob) e demais empresas e entidades vinculadas ao Sistema.

§ 2º A Cooperativa, ao filiar-se à Central Unicoob, integra o Sicoob, regendose, também por suas normas e pelas suas diretrizes sistêmicas (políticas, regimentos, regulamentos, manuais e instruções).

§ 3º A integração ao Sicoob não implica responsabilidade solidária entre as cooperativas e demais entidades que integram o Sicoob, ressalvada a responsabilidade pelas obrigações contraídas pelo Banco Cooperativo Sicoob S.A. (Banco Sicoob) perante o BNDES e a FINAME, e a adesão ao sistema de garantias recíprocas, nos termos deste Estatuto Social

§ 4º Nos termos da legislação em vigor, a contratação, pela Cooperativa, de servicos do Banco Sicoob e de suas entidades vinculadas não forma vínculo empregatício de seus empregados com o referido Banco, nem lhes altera a condição profissional.

§ 5° A Cooperativa, por integrar o Sicoob e estar filiada à Sicoob Central Unicoob, suieita-se às sequintes regras:

- $\mathbf{L}$ aceitação da prerrogativa de a Sicoob Central Unicoob representá-la nos relacionamentos mantidos com o Banco Central do Brasil; o Sicoob Confederação, o Banco Sicoob e demais empresas ou entidades do Sicoob; o Fundo Garantidor do Cooperativismo de Crédito (FGCoop) e com quaisquer outros órgãos e instituições/empresas, sejam de natureza pública ou privada, podendo firmar contratos, convênios e compromissos diversos;
- Ш. a Central poderá delegar a representação de que trata o inciso anterior ao Sicoob Confederação, seja para representar todas ou parte das cooperativas singulares filiadas;
- $III.$ cumprimento das decisões, das diretrizes, das regulamentações e dos procedimentos instituídos para o Sicoob e para o Sistema Regional, por meio do Estatuto Social da Sicoob Central Unicoob e demais normativos:
- IV. acesso, pela Sicoob Central Unicoob ou pelo Sicoob Confederação, a todos os dados contábeis, econômicos, financeiros e afins, bem como a todos os livros sociais, legais e fiscais, além de relatórios complementares e de registros de movimentação financeira de qualquer natureza:
- $V_{\cdot}$ assistência, em caráter temporário, mediante administração em regime de cogestão, quando adotado, Sicoob Central Unicoob ou, em se tratando de delegação de atribuição da Central, pelo Sicoob Confederação, formalizado por meio de instrumento próprio e conforme regras sistêmicas, para sanar irregularidades ou em caso de risco para a solidez da própria Cooperativa, da Central, do Sistema Regional ou do Sicoob.

§ 6° As políticas e os demais normativos sistêmicos, aprovados no âmbito das entidades nacionais do Sicoob, têm aplicação imediata, sendo necessária adesão/aprovação pela Cooperativa apenas nos casos em que houver exigência legal, regulamentar ou do próprio Centro Cooperativo Sicoob (CCS).

§ 7º A Cooperativa é aderente ao convênio para compartilhamento e utilização de componente organizacional de ouvidoria único definido pelo Sicoob.

§ 8º A marca Sicoob é de propriedade do Sicoob Confederação, e seu uso observará regulamentação própria.

# CAPÍTULO IV **DAS RESPONSABILIDADES**

Art. 4º A Cooperativa, conforme disposições legais e normativas acerca de obrigações solidárias, aplicáveis ao sistema de garantias recíprocas, responde solidariamente com seu patrimônio, a qualquer tempo, até que as obrigações se cumpram, salvo prescrição extintiva legal, pela:

- I. insuficiência de liquidez na centralização financeira administrada pela Central Sicoob Unicoob;
- II. inadimplência de qualquer cooperativa de crédito filiada à Central Sicoob Unicoob.

Parágrafo único. A responsabilidade solidária, até o limite do prejuízo causado, poderá ser invocada diretamente pela Central Sicoob Unicoob ou por qualquer outra filiada, desde que aquela que invocar não tenha dado causa às hipóteses de insuficiência ou inadimplência referidas nos incisos anteriores.

Art. 5° A filiação à Central Sicoob Unicoob importa, automaticamente, solidariedade da Cooperativa, nos termos do Código Civil Brasileiro, limitada ao seu patrimônio, pelas obrigações contraídas pelo Banco Sicoob perante o BNDES e a FINAME, com a finalidade de financiar os associados da Cooperativa ou do conjunto das demais filiadas, perdurando esta responsabilidade nos casos de demissão, eliminação ou exclusão, até a integral liguidação das obrigações contraídas perante o BNDES e a FINAME, contratadas até a data em que se deu a demissão, eliminação ou exclusão.

§ 1º A integração ao Sicoob implica, também, responsabilidade subsidiária da Cooperativa, pelas obrigações mencionadas no caput deste artigo, quando os beneficiários dos recursos forem associados de cooperativas singulares filiadas a outras cooperativas centrais integrantes do Sicoob.

§ 2º A responsabilidade prevista no parágrafo anterior somente poderá ser invocada depois de judicialmente exigida do Banco Sicoob e a da própria Cooperativa a que estiverem associados os beneficiários dos recursos.

Art. 6º A Cooperativa responde, subsidiariamente, pelas obrigações contraídas pela Central Sicoob Unicoob perante terceiros, até o limite do valor das quotaspartes de capital que subscrever, perdurando essa responsabilidade, nos casos

de demissão, de eliminação ou de exclusão, até a data em que se deu o desligamento.

# **TÍTULO II DOS ASSOCIADOS**

## **CAPÍTULO I DA ÁREA DE ATUACÃO**

Art. 7º Podem associar-se à Cooperativa todas as pessoas naturais, jurídicas e entes despersonalizados que concordem com o presente Estatuto Social e preencham as condições nele estabelecidas, bem como tenham residência ou estejam estabelecidos no território nacional.

§ 1º O número de associados será ilimitado quanto ao máximo, não podendo ser inferior a 20 (vinte).

 $\frac{1}{2}$   $\frac{2}{2}$   $\frac{1}{2}$   $\frac{1}{2}$  podem associar-se as pessoas jurídicas e os entes despersonalizados cujas atividades principais sejam efetivamente concorrentes com as atividades principais da própria Cooperativa.

§ 3º A possibilidade de associação descrita no caput engloba também os conselhos de fiscalização profissional.

Art. 8º Para adquirir a qualidade de associado, o interessado deverá ter a sua admissão aprovada pelo Conselho de Administração, subscrever e integralizar as quotas-partes na forma prevista neste Estatuto Social e assinar os documentos necessários para a efetivação da associação.

§ 1º O Conselho de Administração poderá recusar a admissão do interessado que apresentar restrições em órgãos de proteção ao crédito ou no Banco Central do Brasil.

§ 2º O Conselho de Administração poderá delegar à Diretoria Executiva a aprovação de admissões, observadas as regras deste Estatuto Social.

# **CAPÍTULO II DOS DIREITOS**

Art. 9º São direitos dos associados:

- $\mathbf{L}$ Escolher os delegados da Cooperativa, conforme disposto neste Estatuto Social e em regulamento próprio, podendo participar das Assembleias Gerais sem direito a voz e voto;
- $II.$ ser votado para os cargos sociais, desde que atendidas às disposições legais e/ou regulamentares pertinentes;

- propor, por escrito, medidas que julgar convenientes aos interesses  $III.$ sociais;
- IV. beneficiar-se das operações e dos serviços prestados pela Cooperativa. observadas as regras estatutárias e os instrumentos de regulação;
- examinar e pedir informações, por escrito, sobre documentos, V. ressalvados aqueles protegidos por sigilo;
- VI. tomar conhecimento dos normativos internos da Cooperativa:
- VII. demitir-se da Cooperativa quando lhe convier.

Parágrafo único. Não pode votar e nem ser votado o associado pessoa natural que preste serviço em caráter não eventual à Cooperativa.

#### **CAPÍTULO III DOS DEVERES**

Art. 10. São deveres dos associados:

- satisfazer, pontualmente, os compromissos que contrair com a L. Cooperativa;
- $\Pi$ . cumprir as disposições deste Estatuto Social, dos regimentos internos, deliberações das Assembleias Gerais, do Conselho das de Administração, da Diretoria Executiva, bem como dos instrumentos de normatização sistêmicos destinados direta ou indiretamente aos associados:
- $III.$ zelar pelos valores morais, éticos, sociais e materiais da Cooperativa:
- respeitar as boas práticas de movimentação financeira, tendo sempre em IV. vista que a cooperação é obra de interesse comum ao qual não se deve sobrepor interesses individuais;
- $V_{\cdot}$ realizar suas operações financeiras preferencialmente na Cooperativa, mantendo suas informações cadastrais atualizadas;
- VI. não desviar a aplicação de recursos específicos obtidos na Cooperativa para finalidades não propostas nos financiamentos, permitindo, quando for o caso, ampla fiscalização da Cooperativa, do Banco Central do Brasil e das instituições financeiras envolvidas na concessão;
- VII, comunicar, por meio do Canal de Comunicação de Indícios de Ilicitude do Sicoob, sem a necessidade de se identificar, situações com indícios de ilicitude de qualquer natureza, relacionadas às atividades da Cooperativa.

#### **CAPÍTULO IV** DOS CASOS DE DESLIGAMENTO DE ASSOCIADOS

## **SECÃO I DA DEMISSÃO**

Art. 11. A demissão do associado, que não poderá ser negada, dar-se-á unicamente a seu pedido e será formalizada por escrito.

§ 1º O Conselho de Administração será comunicado sobre os pedidos de demissão em sua primeira reunião subseguente à data de protocolo do pedido.

§ 2º Na ocasião da demissão deve ser adimplida qualquer obrigação existente entre o associado e a Cooperativa, ainda que não vencida, desde que os correspondentes instrumentos prevejam a demissão como hipótese de vencimento antecipado da obrigação.

§ 3º A data da demissão do associado será a data do protocolo do pedido de demissão na Cooperativa.

#### **SEÇÃO II DA ELIMINAÇÃO**

Art. 12. A eliminação do associado é aplicada em virtude de infração legal ou estatutária, ou ainda quando:

- exercer qualquer atividade considerada prejudicial à Cooperativa,  $\mathbf{L}$ inclusive infringir dispositivos infra estatutários aplicáveis, como: regimentos, regulamentos, manuais e outros normativos internos e sistêmicos:
- II. praticar atos que, a critério da Cooperativa, a desabonem, como emissão de cheques sem fundos em qualquer instituição financeira, inclusão nos sistemas de proteção ao crédito, pendências registradas no Banco Central do Brasil, atrasos em operações de crédito e operações baixadas em prejuízo na Cooperativa;
- deixar de honrar os compromissos assumidos perante a Cooperativa ou  $III.$ terceiro, para o qual a Cooperativa tenha prestado garantia e venha ser obrigada a honrá-la em decorrência da inadimplência do associado;
- IV. divulgar entre os demais associados e/ou perante a comunidade a prática de falsas irregularidades na Cooperativa ou violar sigilo de operação ou de serviço prestado pela Cooperativa.

§ 1º A eliminação do associado será decidida e registrada em ata de reunião do Conselho de Administração.

§ 2° O associado será notificado por meio de carta, e-mail ou outro meio de comunicação constante na ficha cadastral ou localizado pela Cooperativa, com arquivamento de evidência da notificação, devendo estar descrito o que motivou a eliminação, por processo que comprove as datas de remessa e de

recebimento, no prazo de 30 (trinta) dias corridos, contados da data de reunião do Conselho de Administração em que houve a eliminação.

§ 3° O associado eliminado terá direito a interpor recurso, em até 30 (trinta) dias após o recebimento da notificação prevista nos parágrafos anteriores, com efeito suspensivo para a primeira Assembleia Geral que se realizar.

#### **SEÇÃO III** DA FXCI USÃO

Art. 13. A exclusão do associado será feita nos seguintes casos:

- $\mathbf{L}$ dissolução da pessoa jurídica:
- Ш. morte da pessoa natural;
- III. incapacidade civil não suprida;
- $IV.$ deixar de atender aos requisitos estatutários de ingresso ou permanência na Cooperativa.

Parágrafo único. A exclusão com fundamento no inciso IV será por ato do Conselho de Administração, observadas as regras para eliminação de associados.

## **CAPÍTULO V** DAS RESPONSABILIDADES E DA READMISSÃO

Art. 14. A responsabilidade do associado por compromissos da Cooperativa perante terceiros é limitada ao valor de suas quotas-partes.

§ 1° Em caso de desligamento do quadro social, a responsabilidade descrita no caput perdurará até a aprovação das contas do exercício em que se deu o desligamento.

§ 2º As obrigações contraídas por associados com a Cooperativa, em caso de morte, passarão aos seus herdeiros.

Art. 15. A readmissão de associado desligado será deliberada pelo Conselho de Administração, que fixará os critérios de reingresso.

# **TÍTULO III DO CAPITAL SOCIAL**

#### **CAPÍTULO I** DA FORMAÇÃO DO CAPITAL

# **SECÃO I DAS CONSIDERAÇÕES GERAIS**

Art. 16. O capital social da Cooperativa é dividido em quotas-partes de R\$1,00 (um real) cada uma, ilimitado quanto ao máximo e variável conforme o número de associados, e o capital mínimo da Cooperativa não poderá ser inferior a R\$ 20.000,00 (vinte mil reais).

§ 1º As quotas-partes do associado são impenhoráveis, indivisíveis e intransferíveis a terceiros não associados da Cooperativa, ainda que por herança, não podendo com eles ser negociadas e nem dadas em garantia, nos termos da legislação vigente.

§ 2º O capital integralizado pelos associados poderá ser remunerado, na forma da legislação em vigor e conforme deliberação do Conselho de Administração, que estipulará os juros, a periodicidade e a forma de pagamento.

Art. 17. No ato de admissão, o associado subscreverá e integralizará, à vista e em moeda corrente, no mínimo, R\$ 1,00 (um real) quotas-partes.

§ 1º Nenhum associado poderá subscrever mais de 1/3 (um terço) do total de quotas-partes do capital social da Cooperativa.

§2º As quotas-partes integralizadas responderão como garantia das obrigações que o associado assumir com a Cooperativa, nos termos do art. 20. I. deste Estatuto Social.

§ 3º A quota-parte não poderá ser cedida ou oferecida em garantia de operações com terceiros.

§ 4º Na integralização de capital feita com atraso serão cobrados juros de mora à taxa de 1% (um por cento).

§ 5º Não é exigida a complementação de capital por parte dos associados que já compõem o quadro social da Cooperativa, na hipótese em que houver posterior aumento do número mínimo de quotas-partes para associação de que trata o caput.

§ 6º Havendo posterior redução do número mínimo de quotas-partes de que trata o caput, não é devida a correspondente devolução da parte excedente, ressalvadas as hipóteses de resgate ordinário e eventual de capital, conforme previsto neste Estatuto Social.

Art. 18. O filho ou dependente legal com idade entre 1 (um) dia de vida até 18 (dezoito) anos incompletos poderá se associar e manter conta-corrente na Cooperativa desde que representado ou assistido pelos pais ou representante legal, devendo subscrever e integralizar o capital social mínimo previsto no artigo anterior.

Parágrafo único. Qualquer questão omissa referente a essa matéria será decidida pelo Conselho de Administração.

# **SEÇÃO II**

#### DO RELACIONAMENTO POR MEIO ELETRÔNICO

Art. 19. No ato de admissão, o associado pessoa natural, inclusive o microempreendedor individual (MEI), pessoa jurídica ou ente despersonalizado, que tenha por objetivo a abertura de conta de depósitos e a manutenção desse relacionamento exclusivamente por meio eletrônico subscreverá e integralizará, à vista e em moeda corrente, 01 (uma) quota-partes de R\$ 1,00 (um real) cada uma, equivalentes a R\$ 1,00 (um real).

§ 1º Considera-se relacionamento por meio eletrônico com a Cooperativa aquele determinado pelo uso dos meios eletrônicos, assim entendidos os instrumentos e os canais remotos utilizados para comunicação e troca de informações, sem contato presencial, entre o associado e a Cooperativa, na forma da regulamentação em vigor.

§ 2º O associado pessoa natural que realizar a abertura de conta de depósitos e a manutenção desse relacionamento exclusivamente por meio eletrônico aderirá automaticamente ao respectivo pacote de serviços, sendo este divulgado aos associados, conforme normas relativas ao assunto, assim como os demais pacotes tarifários da Cooperativa.

§ 3º Concluído o processo de admissão, o associado que alterar seu relacionamento com a Cooperativa, a partir do uso de produtos, servicos e canais de atendimento que não sejam exclusivamente eletrônicos, deverá promover a complementação do seu capital social conforme a regra disposta no art. 17 deste Estatuto Social.

# **CAPÍTULO II** DA MOVIMENTAÇÃO DAS QUOTAS-PARTES **SEÇÃO I**

# **DO RESGATE ORDINÁRIO**

Art. 20. Nos casos de desligamento, o associado terá direito à devolução de suas quotas-partes integralizadas, acrescidas dos respectivos juros, quando houver, e do valor decorrente de conversão de sobras, ou reduzidas das respectivas perdas, observado, além de outras disposições deste Estatuto Social, o seguinte:

- $\mathbf{L}$ a Cooperativa poderá promover a compensação entre o valor total do débito do associado, referente a todas as suas operações vencidas e vincendas, e seu crédito oriundo das respectivas quotas-partes;
- П. excepcionalmente, conforme regras previamente definidas pelo Conselho de Administração da Cooperativa e desde que cumpridos os limites regulamentares, as quotas-partes poderão ser devolvidas aos associados antes da aprovação, pela Assembleia Geral, do balanco do exercício em que se der o desligamento:

III. para os demais casos de resgate ordinário, deve ser observado o seguinte:

- $a)$ a devolução das quotas-partes será realizada após a aprovação, pela Assembleia Geral, do balanco do exercício em que se deu o desligamento do associado:
- em casos de desligamento, o valor a ser devolvido pela Cooperativa ao b) associado será dividido em até 24 (vinte e quatro) parcelas mensais e consecutivas:
- $\mathsf{C}$ ) os herdeiros de associado falecido terão o direito de receber os valores das quotas-partes do capital e demais créditos existentes em nome do de cujus, atendidos aos reguisitos legais, apurados por ocasião do encerramento do exercício social em que se deu o falecimento, em até 24 (vinte e quatro) parcelas mensais e consecutivas, ressalvado o enquadramento do associado falecido ao disposto no inciso II deste artigo, quando então serão aplicadas as regras deste inciso II;
- $\mathsf{d}$ os valores das parcelas de devolução nunca serão inferiores aos estipulados pelo Conselho de Administração.

§ 1° Caso o valor das quotas-partes seja inferior ao total do débito do associado desligado e haja a compensação citada no art. 20, I, o associado desligado continuará responsável pelo saldo remanescente apurado, podendo a Cooperativa tomar todas as providências cabíveis ao caso.

§ 2º A restituição de capital social para associado desligado depende da observância dos limites de patrimônio exigíveis na forma da regulamentação em vigor.

§ 3º Os saldos de capital, de remuneração de capital ou de sobras a pagar não procurados pelos associados demitidos, eliminados ou excluídos serão revertidos ao Fundo de Reserva da Cooperativa após decorridos 5 (cinco) anos da demissão, da eliminação ou da exclusão.

#### **SECÃO II**

#### **DO RESGATE EVENTUAL**

Art. 21. O associado poderá solicitar o resgate parcial de quotas-partes integralizadas, deduzido o capital mínimo de ingresso e garantida a manutenção de todos os direitos sociais, nos seguintes termos e condições:

No caso de associado pessoa física:  $\mathbf{L}$ 

até 80% das quotas-partes integralizadas se estiver declarado  $a)$ aposentado por invalidez pela previdência oficial, mediante comprovação, e tiver, no mínimo, 20 (vinte) anos de associação na Cooperativa;

até 70% das quotas-partes integralizadas se possuir 65 (sessenta e b) cinco) anos de idade e tiver, no mínimo, 20 (vinte) anos de associação na Cooperativa:

até 50% das quotas-partes integralizadas se tiver no mínimo, 20 (vinte) C) anos de associação na Cooperativa.

No caso de associado pessoa jurídica, até 50% das quotas-partes Ш. integralizadas após 20 (vinte) anos de associação na Cooperativa.

O resgate a ser realizado nas condições deste artigo poderá ocorrer em  $III.$ até 60 (sessenta) parcelas mensais.

IV. Tornando-se inadimplente em qualquer operação, o associado perderá automaticamente o direito de receber as parcelas do resgate eventual vencidas e não pagas ou vincendas, podendo a Cooperativa aplicar a compensação prevista neste Estatuto Social.

§ 2º Em caso de aprovação do resgate eventual solicitado pelo associado, a Cooperativa promoverá a compensação de débito vencido, deduzindo da parcela de capital a ser paga o montante da dívida em atraso.

#### **TÍTULO IV** DO BALANÇO, DAS SOBRAS, DAS PERDAS E DOS FUNDOS

#### **CAPÍTULO I** DO BALANÇO, DAS SOBRAS E DAS PERDAS

Art. 22. O balanço e os demonstrativos de sobras e perdas serão elaborados semestralmente, em 30 de junho e 31 de dezembro de cada ano, devendo, também, ser elaborados balancetes de verificação mensais, devendo ser observado o sequinte para as sobras e perdas:

§ 1º As sobras, deduzidos os valores destinados à formação dos fundos obrigatórios, ficarão à disposição da Assembleia Geral, que deliberará:

- pela destinação aos associados, proporcionalmente às operações  $\mathbf{L}$ realizadas com a Cooperativa segundo fórmula de cálculo estabelecida pela Assembleia Geral;
- pela constituição de outros fundos ou destinação aos fundos existentes; II.
- $III.$ pela constituição de reservas;
- IV. pela compensação de perdas de exercícios anteriores, desde que a cooperativa:
	- a) se mantenha ajustada aos limites de patrimônio exigíveis na forma da regulamentação vigente:
	- b) conserve o controle da parcela correspondente a cada associado no saldo das perdas retidas, conforme rateio previsto no inciso III do § 2° deste artigo;
	- c) atenda aos demais reguisitos exigidos pelo Conselho Monetário Nacional e pelo Sicoob:
- V. por outras destinações específicas, desde que permitidas pela legislação e regulamentação em vigor.

§ 2° O saldo ao final do exercício social referente às perdas apuradas deve ser:

- $\mathbf{L}$ mantido na conta de sobras ou perdas acumuladas;
- $\Pi$ . absorvido com a utilização de recursos provenientes do saldo existente do Fundo de Reserva e das demais reservas constituídas para este fim:
- $III.$ rateado entre os associados, somente quando os recursos das reservas mencionadas na alínea anterior forem insuficientes e considerando-se as operações realizadas ou mantidas na Cooperativa, excetuando-se o valor quotas-partes integralizadas, segundo fórmula de cálculo  $das$ estabelecida pela Assembleia Geral, observada a regulamentação em vigor.

#### **CAPÍTULO II DOS FUNDOS**

Art. 23. Das sobras apuradas no exercício serão deduzidos os seguintes percentuais para os fundos obrigatórios:

- 50% (cinquenta por cento) para o Fundo de Reserva destinado a reparar  $\mathbf{L}$ perdas e atender ao desenvolvimento das atividades da Cooperativa:
- $II.$ 5% (cinco por cento) para o Fundo de Assistência Técnica, Educacional e Social (Fates) destinado à prestação de assistência aos associados e a seus familiares, aos empregados da Cooperativa e à comunidade situada em sua área de ação.

§ 1º Poderão ser canalizados ao Fundo de Reserva, antes da apuração das destinações obrigatórias, as doações sem destinação específica e, a critério do Conselho de Administração, os valores em prejuízo recuperados de exercícios anteriores e outros valores objeto de recuperação, inclusive em decorrência da legislação aplicável.

§ 2º Além dos previstos nos incisos I e II deste artigo, a Assembleia Geral poderá criar outros fundos, inclusive rotativos, com recursos destinados a fins específicos, fixando o modo de formação, aplicação e liquidação.

# **TÍTULO V DA ORGANIZAÇÃO SOCIAL**

# **CAPÍTULO I** DOS ÓRGÃOS SOCIAIS

Art. 24. A estrutura de governança corporativa da Cooperativa é composta pelos seguintes órgãos sociais:

 $\mathbf{L}$ Assembleia Geral:

- $II.$ Conselho de Administração;
- III. Diretoria Executiva:
- **IV.** Conselho Fiscal.

Parágrafo único. O Conselho de Administração tem atribuições estratégicas. orientadoras, eletivas e supervisoras, não abrangendo funções operacionais ou executivas, as quais estão a cargo da Diretoria Executiva.

#### **CAPÍTULO II DA ASSEMBLEIA GERAL**

#### **SECÃO I** DA COMPETÊNCIA PARA A CONVOCAÇÃO

Art. 25. A Assembleia Geral será normalmente convocada pelo presidente do Conselho de Administração.

§ 1º A Assembleia Geral poderá, também, ser convocada pelo Conselho de Administração ou pelo Conselho Fiscal, ou por 1/5 (um quinto) dos associados em pleno gozo de direitos, após solicitação, não atendida pelo presidente do Conselho de Administração, no prazo de 10 (dez) dias corridos, contados a partir da data de protocolização da solicitação.

§ 2º A Sicoob Central Unicoob poderá, no exercício da supervisão local, solicitar que a Cooperativa convoque Assembleia Geral Extraordinária nos sequintes casos:

- $\mathbf{L}$ situações de risco no âmbito da cooperativa singular filiada;
- $II.$ fraudes e irregularidades comprovadas em Auditoria:
- ausência de preservação dos princípios cooperativistas.  $III.$

§ 3º A Sicoob Central Unicoob poderá, mediante decisão do respectivo Conselho de Administração, convocar Assembleia Geral Extraordinária da Cooperativa se a solicitação prevista no § 2º não for atendida no prazo de 10 (dez) dias corridos.

# **SEÇÃO II** DO PRAZO DE CONVOCAÇÃO

Art. 26. A Assembleia Geral será convocada com antecedência mínima de 10 (dez) dias corridos e divulgada, em destaque, no sítio eletrônico da Cooperativa ou em repositório de acesso público irrestrito na rede mundial de computadores.

Parágrafo único. Não havendo, no horário estabelecido para primeira convocação, quórum de instalação, a assembleia poderá realizar-se em

segunda e terceira convocações, no mesmo dia da primeira, com o intervalo mínimo de 1 (uma) hora entre a realização por uma ou outra convocação, desde que assim conste do respectivo edital.

#### **SECÃO III DO EDITAL**

Art. 27. O edital de convocação da Assembleia Geral deverá conter, no  $minima$ 

- a denominação social completa da Cooperativa, CNPJ e Número de  $\mathbf{L}$ Inscrição no Registro de Empresa (NIRE), seguida de indicação de que se trata de edital de convocação de Assembleia Geral Ordinária e/ou Extraordinária:
- $II.$ a forma como será realizada a Assembleia Geral;
- o dia e a hora da assembleia em cada convocação. observado o intervalo  $III.$ mínimo de uma hora entre cada convocação, assim como o endereco do local de realização, o qual, salvo motivo justificado, será sempre o da sede social:
- IV. a sequência numérica das convocações e o quórum de instalação:
- V. os assuntos que serão objeto de deliberação;
- $VI.$ o modo de acesso aos meios de comunicação disponibilizados para participação dos *delegados*, no caso de realização de Assembleia Geral a distância ou simultaneamente presencial e a distância;
- VII. os procedimentos para acesso ao sistema de votação, bem como o período para acolhimento dos votos;
- VIII. o local, a data, o nome, o cargo e a assinatura do responsável pela convocação, conforme o art. 25 deste Estatuto Social.

Parágrafo único. No caso de a convocação ser feita por associados, o edital deve ser assinado, no mínimo, por 4 (quatro) dos signatários do documento por meio do qual foi requerida.

# **SECÃO IV** DO QUÓRUM DE INSTALAÇÃO

Art. 28. O quórum mínimo de instalação da Assembleia Geral, verificado pelas assinaturas lancadas no livro de presencas da assembleia, é o seguinte:

- L. 2/3 (dois terços) dos delegados, em primeira convocação;
- metade mais 1 (um) dos delegados, em segunda convocação;  $II.$

III. 10 (dez) delegados, em terceira convocação.

Parágrafo único. Não se conseguindo realizar Assembleia Geral de delegados por falta de quórum, será reiterada a convocação para nova data. Persistindo a impossibilidade de reunião nessa segunda tentativa, será automaticamente convocada Assembleia Geral de associados para deliberar sobre os assuntos da ordem do dia e/ou reformar o Estatuto Social da Cooperativa, extinguindo o instituto da representação por delegados.

#### **SECÃO V DO FUNCIONAMENTO**

Art. 29. Os trabalhos da Assembleia Geral serão ordinariamente dirigidos pelo presidente do Conselho de Administração.

§ 1º Na ausência do presidente do Conselho de Administração, assumirá a direção da Assembleia Geral o vice-presidente e, na ausência deste, um dos membros do Conselho de Administração, que poderá nomear um secretário entre os demais membros deste Conselho ou um associado indicado pelos presentes na Assembleia.

§ 2º Quando a Assembleia Geral não for convocada pelo presidente do Conselho de Administração, os trabalhos serão dirigidos pelo primeiro signatário do edital de convocação e secretariados por associado escolhido na ocasião.

§ 3º Quando a Assembleia Geral for convocada pela Sicoob Central Unicoob, os trabalhos serão dirigidos pelo representante da Sicoob Central Unicoob e secretariados por convidado pelo primeiro.

§ 4° O presidente da Assembleia ou seu substituto poderá escolher empregado ou associado da Cooperativa para secretariar a Assembleia e lavrar a ata.

#### **SUBSECÃO I DA REPRESENTAÇÃO**

Art. 30. Nas Assembleias Gerais, os associados serão representados por 30 (trinta) delegados, eleitos pelo método do quociente eleitoral, com mandato de 03 (três) anos, permitida a reeleição.

§ 1º Define-se quociente eleitoral como o resultado da divisão do número total de associados pelo número total de vagas para delegados fixado no caput, desprezada a fração se igual ou inferior a meio, equivalente a um, se superior.

§ 2º Cada Seccional receberá, inicialmente, o número de delegados resultante da divisão do número de associados daquela Seccional pelo quociente eleitoral, desprezada a fração.

§ 3º A eleição dos delegados ocorrerá no quarto trimestre do ano civil e o mandato se iniciará no primeiro dia útil do trimestre subsequente.

§ 4º A Cooperativa, mediante edital no qual se fará referência aos princípios definidos neste artigo, convocará todos os associados, concedendo prazo de 30 (trinta) dias para inscrição dos interessados em se candidatar. Encerrado o prazo de inscrição, divulgará, para todo o corpo social, os nomes dos candidatos inscritos por grupo seccional.

§ 5° Nas Assembleias Gerais, os delegados estão vinculados às deliberações das respectivas Seccionais que representam, sempre que as matérias tiverem sido votadas nesses fóruns, conforme registro em ata da pré-assembleia, sendo desconsiderados eventuais votos contrários a essas decisões.

§ 6º As demais disposições relativas à eleição, às Seccionais e ao exercício do cargo de delegados serão estabelecidas em regulamento próprio.

#### **SUBSEÇÃO II DO VOTO**

Art. 31. Em regra, a votação será aberta, mas a Assembleia Geral poderá optar pelo voto secreto.

§ 1° Os ocupantes de cargos estatutários, bem como quaisquer outros delegados, não poderão votar nos assuntos de que tenham interesse direto ou indireto, entre os quais os relacionados à prestação de contas e à fixação de honorários, mas não ficarão privados de tomar parte nos respectivos debates.

§ 2º As deliberações na Assembleia Geral serão tomadas por maioria de votos dos delegados presentes com direito a votar, exceto quando se tratar dos assuntos de competência exclusiva da Assembleia Geral Extraordinária, enumerados no art. 36, quando serão necessários os votos de 2/3 (dois terços) dos delegados.

# **SUBSEÇÃO III DA SESSÃO PERMANENTE**

Art. 32. A Assembleia Geral poderá ficar em sessão permanente até a solução dos assuntos a deliberar, desde que:

- $\mathbf{L}$ sejam determinados o local, a data e a hora de prosseguimento da sessão;
- $II.$ conste da respectiva ata o quórum de instalação, verificado na abertura quanto no reinício:
- seja respeitada a ordem do dia constante do edital.  $III.$

Parágrafo único. Para continuidade da Assembleia Geral é obrigatória a publicação de novo edital de convocação, exceto se o lapso de tempo entre a suspensão e o reinício da reunião não possibilitar o cumprimento do prazo legal para essa publicação.

#### **SEÇÃO IV DAS DELIBERAÇÕES**

Art. 33. É de competência da Assembleia Geral deliberar sobre:

- $\mathbf{L}$ aquisição, alienação, doação e/ou oneração dos bens imóveis de uso próprio da Cooperativa;
- destituição de membros do Conselho de Administração ou do Conselho П. Fiscal:
- $III.$ aprovação do regulamento eleitoral e da política de governança corporativa e demais políticas de alçada da Assembleia Geral exigidas pela regulamentação em vigor;
- IV. aprovação do regulamento de eleição de delegados;
- $V_{\cdot}$ julgamento de recurso de associado que não concordar com a eliminação, nos termos do art. 12, § 3º deste Estatuto Social;
- $VI.$ filiação e demissão da Cooperativa à Sicoob Central Unicoob.

## **CAPÍTULO III** DA ASSEMBLEIA GERAL ORDINÁRIA

Art. 34. A Assembleia Geral Ordinária será realizada obrigatoriamente uma vez por ano, no decorrer dos 4 (quatro) primeiros meses do exercício social, para deliberar sobre os seguintes assuntos que deverão constar da ordem do dia:

- $\mathbf{L}$ prestação de contas dos órgãos de administração, acompanhada do parecer do Conselho Fiscal, compreendendo:
- a) relatório da gestão;
- b) balanco:
- c) relatório da auditoria independente;
- d) demonstrativo das sobras apuradas ou das perdas decorrentes da insuficiência das contribuições para cobertura das despesas da Cooperativa.
- $\Pi$ . destinação das sobras apuradas, deduzidas as parcelas para os fundos obrigatórios, ou rateio das perdas verificadas no exercício findo;

- $III.$ estabelecimento da fórmula de cálculo a ser aplicada na distribuição de sobras e no rateio de perdas com base nas operações de cada associado realizadas ou mantidas durante o exercício, excetuando-se o valor das quotas-partes integralizadas;
- eleição dos membros do Conselho de Administração e do Conselho IV. Fiscal da Cooperativa, quando for o caso;
- $V_{\text{L}}$ por ocasião da eleição e quando prevista a alteração, fixação do valor das cédulas de presença, honorários ou gratificações dos membros do Conselho de Administração e do Conselho Fiscal;
- VI. a cada início de mandato ou quando necessário, aprovação da política de remuneração dos ocupantes de cargos na Diretoria Executiva, prevendo o valor global para pagamento dos honorários, gratificações e/ou benefícios:
- VII. quaisquer assuntos de interesse social, devidamente mencionados no edital de convocação, excluídos os enumerados no art. 36 deste Estatuto Social.

Parágrafo único. A realização da Assembleia Geral Ordinária deverá respeitar um período mínimo de 10 (dez) dias após a divulgação das demonstrações contábeis de encerramento do exercício.

#### **CAPÍTULO IV** DA ASSEMBLEIA GERAL EXTRAORDINÁRIA

Art. 35. A Assembleia Geral Extraordinária será realizada sempre que necessário e poderá deliberar sobre qualquer assunto de interesse da Cooperativa, desde que mencionado em edital de convocação, tendo os seguintes assuntos de sua competência exclusiva:

- $\mathbf{L}$ reforma do Estatuto Social:
- П. fusão, incorporação ou desmembramento;
- $III.$ mudança do objeto social;
- IV. dissolução voluntária da sociedade e nomeação de liquidantes;
- V. prestação de contas do liquidante.

Parágrafo único. São necessários os votos de 2/3 (dois tercos) dos delegados presentes, com direito a votar, para tornar válidas as deliberações de que trata este artigo.

# **CAPÍTULO V** DOS ÓRGÃOS ESTATUTÁRIOS

#### **SECÃO I DAS DISPOSIÇÕES GERAIS**

Art. 36. O processo eleitoral, as condições de ocupação e as questões relacionadas à inelegibilidade no tocante aos cargos estatutários da Cooperativa seguem o disposto na legislação e regulamentação em vigor, bem como no respectivo regulamento eleitoral, devendo ser observadas também as seguintes condições para ocupação e exercício de cargo estatutário:

- exceto no caso de diretor executivo, ser associado, pessoa natural da L. Cooperativa;
- П. não ser côniuge ou companheiro(a), nem possuir parentesco até 2° (segundo) grau, em linha reta ou colateral, consanguíneos ou afins, com integrantes dos Conselhos de Administração e Fiscal e da Diretoria Executiva:
- $III.$ não estar em exercício de cargo político, nos termos da legislação eleitoral e deste Estatuto Social;
- IV. possuir capacitação técnica compatível com as atribuições do cargo, comprovada com base na formação acadêmica, experiência profissional ou em outros quesitos relevantes previstos em regras sistêmicas, por intermédio de documentos e declaração firmada pela Cooperativa, providências essas dispensadas nos casos de reeleição;
- V. cumprir o Pacto de Ética do Sicoob;
- VI. para os cargos estatutários de administração, estar aderente à política de sucessão de administradores.

§ 1º Na hipótese de o membro do órgão estatutário ser indicado como candidato a cargo político eletivo, nos termos da legislação eleitoral, deverá apresentar pedido de afastamento (ausência temporária) das funções na Cooperativa em até 48h (quarenta e oito horas) após a data da solicitação do registro da candidatura na Justiça Eleitoral, sob pena de vacância do cargo.

§ 2º Para os fins do inciso III deste artigo, entende-se por cargo político:

- posto eletivo: aqueles agentes políticos investidos em seus cargos por L. meio de processos eleitorais (Vereador, Prefeito, Deputado Estadual, Distrital e Federal, Senador, Governador e Presidente da República), conforme a legislação eleitoral vigente;
- $II.$ membro de executiva partidária: as pessoas que, filiadas a um determinado Partido, são eleitas para ocupar cargos executivos no Partido, assumindo funções de Presidente, Vice-Presidente, Secretário e Tesoureiro ou cargos equivalentes, conforme a regulamentação própria do Partido:

posto nomeado, designado ou delegado: aqueles agentes políticos  $III.$ investidos em seus cargos por nomeação, designação ou delegação (Ministros de Estado, Secretários Estaduais, Distritais e Municipais).

§ 3° Os membros dos órgãos estatutários serão investidos em seus cargos mediante termo de posse em até, no máximo, 20 (vinte) dias, contados da aprovação da eleição pelo Banco Central do Brasil, e permanecerão em exercício até a posse de seus substitutos.

#### **SECÃO II** DO CONSELHO DE ADMINISTRAÇÃO

#### **SUBSEÇÃO I** DA COMPOSIÇÃO E DO MANDATO

Art. 37. O Conselho de Administração, eleito em Assembleia Geral, é composto por, no mínimo, 5 (cinco) e, no máximo, 09 (nove) membros efetivos, vedada a constituição de membro suplente.

Parágrafo único Na Assembleia Geral em que houver a eleição do Conselho de Administração, deverão ser escolhidos, entre os membros eleitos, o presidente e o vice-presidente do Conselho de Administração.

Art. 38. O mandato do Conselho de Administração é de 4 (quatro) anos, sendo obrigatória, ao término de cada período, a renovação de, no mínimo, 1/3 (um terço) de seus membros.

Parágrafo único. O mandato dos conselheiros de administração estender-se-á até a posse dos seus substitutos.

#### **SUBSEÇÃO II** DAS REUNIÕES DO CONSELHO DE ADMINISTRAÇÃO

Art. 39. O Conselho de Administração reunir-se-á, ordinariamente, uma vez por mês, em dia e hora previamente marcados, e, extraordinariamente, sempre que necessário, por convocação do presidente, ou da maioria do Conselho de Administração ou pelo Conselho Fiscal:

- $\mathbf{L}$ as reuniões se realizarão com a presenca mínima de metade mais um dos membros:
- as deliberações serão tomadas pela maioria simples de votos dos П. presentes:
- os assuntos tratados e as deliberações resultantes serão consignados em  $III.$ atas.

§ 1º O presidente do Conselho de Administração votará com o fim único e exclusivo de desempatar a votação.

§ 2º Deve abster-se da discussão e votação o membro que tiver qualquer conflito de interesse em determinada deliberação.

#### **SUBSECÃO III** DAS AUSÊNCIAS, DOS IMPEDIMENTOS E DA VACÂNCIA DE CARGOS DO CONSELHO DE ADMINISTRAÇÃO

Art. 40. Para ausências, impedimentos e vacância de cargos do Conselho de Administração, a Cooperativa deve observar as sequintes disposições:

- $\mathbf{L}$ nas ausências ou impedimentos temporários iguais ou inferiores a 60 (sessenta) dias corridos, o presidente do Conselho de Administração será substituído pelo vice-presidente:
- Ш. nas ausências ou impedimentos superiores a 60 (sessenta) dias corridos ou na vacância dos cargos de presidente e de vice-presidente, o Conselho de Administração designará substitutos escolhidos entre seus membros:
- $III.$ constituem, entre outras, hipóteses de vacância automática do cargo de conselheiro de administração:
- morte ou incapacidade que impossibilite o conselheiro de exprimir sua a) vontade ou desempenhar suas atribuições;
- renúncia:  $b)$
- $\mathsf{C}$ ) destituição;
- $\mathsf{d}$ não comparecimento, sem a devida justificativa a 3 (três) reuniões ordinárias consecutivas ou a 6 (seis) alternadas durante o exercício social:
- patrocínio, como parte ou procurador, de ação judicial contra a própria e) Cooperativa, salvo aquelas que visem ao exercício do próprio mandato;
- desligamento do quadro de associados da Cooperativa;  $f$ )
- diplomação, eleição ou nomeação para cargo político nos termos dos §§ q) 1º e 2º do art. 36 deste Estatuto Social.

§ 1º Para que não haja vacância automática do cargo eletivo no caso de não comparecimento a reuniões, as justificativas para as ausências deverão ser formalizadas, registradas em ata e aceitas pelos demais membros do Conselho de Administração.

§ 2° Ficando vagos, por qualquer tempo, metade ou mais dos cargos do Conselho de Administração, deverá ser convocada, no prazo de 30 (trinta) dias contados da ocorrência, Assembleia Geral para o preenchimento dos cargos vagos.

§ 3º Nos termos do parágrafo anterior, até que sejam preenchidos os cargos vagos, o quórum para instalação das reuniões será metade mais um dos membros em exercício.

§ 4° Os substitutos exercerão os cargos somente até o final do mandato dos substituídos.

#### **SUBSEÇÃO IV** DAS COMPETÊNCIAS DO CONSELHO DE ADMINISTRAÇÃO

Art. 41. Compete ao Conselho de Administração, nos limites legais e deste Estatuto Social, atendidas às decisões da Assembleia Geral:

- $\mathbf{L}$ fixar a orientação geral e estratégica e os objetivos da Cooperativa, acompanhando e avaliando mensalmente a sua execução, o desenvolvimento das operações e atividades em geral e o estado econômico-financeiro da Cooperativa;
- $II.$ eleger, reconduzir ou destituir, a qualquer tempo e por maioria simples, os diretores executivos, bem como fixar suas atribuições e remuneração, limitada ao valor global definido pela Assembleia Geral e conforme a política de remuneração dos membros da Diretoria Executiva;
- $III.$ fiscalizar a gestão dos diretores executivos, bem como conferir-lhes atribuições específicas e de caráter eventual não previstas neste Estatuto Social:
- $\mathbf{N}$ aprovar o Regimento Interno do Conselho de Administração e da Diretoria Executiva:
- propor à Assembleia Geral quaisquer assuntos para deliberação; V.
- VI. deliberar sobre alocação e aplicação dos recursos do Fundo de Assistência Técnica, Educacional e Social (Fates);
- VII. analisar e submeter à Assembleia Geral proposta sobre a criação de outros fundos;
- VIII. deliberar sobre a criação de comitês consultivos;
- $IX.$ propor à Assembleia Geral a participação da Cooperativa no capital de instituições não cooperativas;

- X. aprovar a subscrição de capital no Banco Sicoob ou em outras entidades do Centro Cooperativo Sicoob (CCS);
- $XI.$ manifestar-se sobre o relatório da administração e a prestação de contas da Diretoria Executiva:
- XII. deliberar sobre admissão e eliminação de associados, podendo aplicar, por escrito, advertência prévia:
- XIII. deliberar sobre a forma e o prazo de resgate das quotas-partes de associados, inclusive se o resgate for parcial;
- XIV. escolher e destituir os auditores independentes, na forma da regulamentação em vigor;
- XV. acompanhar e determinar providências para saneamento dos apontamentos das áreas de Auditoria e Controles Internos, bem como acompanhar e apurar irregularidades praticadas no âmbito da Cooperativa, especialmente as que lhes forem encaminhadas pelo Conselho Fiscal e pela Auditoria, e determinar medidas visando às apurações e às providências cabíveis;
- XVI. garantir que as operações de crédito e garantias concedidas aos membros de órgãos estatutários, bem como a pessoas físicas e jurídicas que mantenham relação de parentesco ou de negócios com aqueles membros, possam observar procedimentos de aprovação e controle idênticos aos dispensados às demais operações de crédito;
- XVII. acompanhar e adotar medidas para a eficácia da cogestão, quando adotada, nos termos do convênio firmado entre a Cooperativa e a Sicoob Central Unicoob a qual estiver filiada;
- XVIII. deliberar sobre a aquisição, alienação, doação e/ou oneração de quaisquer bens móveis, bem como de imóveis não de uso próprio:
- XIX. deliberar sobre abertura e fechamento de Postos de Atendimento (PAs) e Unidades Administrativas Desmembradas (UADs).

Art. 42. Compete ao presidente do Conselho de Administração:

- $\mathbf{L}$ representar a Cooperativa, com direito a voto, nas reuniões e nas Assembleias Gerais da Sicoob Central Unicoob, do Banco Sicoob, do Sistema OCB e outras entidades de representação do cooperativismo:
- convocar e presidir a Assembleia Geral e as reuniões do Conselho de  $II.$ Administração;

- $III.$ decidir, ad referendum do Conselho de Administração, sobre matéria urgente e inadiável, submetendo a decisão à deliberação do colegiado, na primeira reunião subsequente ao ato:
- designar responsável para organizar, secretariar e administrar as IV. reuniões do Conselho de Administração;
- V. aplicar as advertências estipuladas pelo Conselho de Administração;
- $VI.$ tomar votos e votar, com a finalidade do desempate, nas deliberações do Conselho de Administração.

§ 1º Na impossibilidade de representação pelo vice-presidente, o presidente do Conselho de Administração poderá, mediante autorização do Conselho de Administração, com o respectivo registro em ata, delegar a membro da Diretoria Executiva, a representação prevista no inciso I.

§ 2º É atribuição do vice-presidente do Conselho de Administração substituir o presidente e exercer as respectivas competências.

§ 3º O presidente poderá, mediante autorização do Conselho de Administração, com o respectivo registro em ata, delegar competências ao vice-presidente.

# **SECÃO III DA DIRETORIA EXECUTIVA**

# SUBSECÃO I DA SUBORDINAÇÃO, DA COMPOSIÇÃO E DO MANDATO

Art. 43. A Diretoria Executiva, órgão subordinado ao Conselho de Administração, é composta por no mínimo 2 (dois) e, no máximo, 3 (três) Diretores, sendo um Diretor Superintendente, um Diretor de Mercado e um Diretor Administrativo e Financeiro.

§ 1º Ocorrendo a eleição de somente 2 (dois) Diretores, as funções do cargo não ocupado serão exercidas cumulativamente por um eles, conforme deliberação do Conselho de Administração, observadas as restrições legais e normativas.

§ 2º É vedado o exercício simultâneo de cargos no Conselho de Administração e na Diretoria Executiva.

Art. 44. O prazo de mandato dos membros da Diretoria Executiva será de 04 (quatro) anos podendo haver recondução, a critério do Conselho de Administração.

Parágrafo único. O mandato dos diretores executivos estender-se-á até a posse dos seus substitutos.

# **SUBSEÇÃO II**

#### DAS AUSÊNCIAS, DOS IMPEDIMENTOS E DA VACÂNCIA DA DIRETORIA **EXECUTIVA**

Art. 45. Para ausências e impedimentos de cargos da Diretoria Executiva, a Cooperativa deve observar as sequintes disposicões:

- nas ausências ou impedimentos temporários iguais ou inferiores a 60 L. (sessenta) dias corridos, o Diretor Superintendente será substituído, nesta ordem, pelo Diretor de Mercado ou Diretor Administrativo e Financeiro que continuará respondendo pela sua área, acumulando ambos os cargos;
- $\mathbf{L}$ nas ausências ou impedimentos superiores a 60 (sessenta) dias ou com período incerto ou em caso de vacância, o Conselho de Administração elegerá o substituto, no prazo de até 30 (trinta) dias da data da ocorrência.

§ 1° A diretora gestante, adotante ou que obtiver quarda judicial para fins de adoção de criança, poderá se afastar por 120 (cento e vinte) dias consecutivos, sendo, neste caso, substituída por outro diretor nos termos deste Estatuto Social, diretor este que continuará respondendo pela sua área, havendo nesse caso acumulação de cargos, cabendo-lhe dar conhecimento ao Conselho de Administração dos atos por ele praticados.

§ 2° O disposto no § 1º anterior aplica-se também ao diretor adotante unilateral.

§ 3º Naquilo que couber, aplicam-se aos diretores executivos as hipóteses de vacância automática previstas no inciso III do art. 40 deste Estatuto Social.

#### **SUBSECÃO III** DAS COMPETÊNCIAS DA DIRETORIA EXECUTIVA

Art. 46. São competências da Diretoria Executiva e de seus respectivos diretores executivos, conforme os incisos a sequir:

- $\mathbf{L}$ Diretoria Executiva:
- adotar medidas para o cumprimento das diretrizes fixadas pelo Conselho a) de Administração, bem como garantir a implementação de medidas que mitiquem os riscos inerentes à atividade da Cooperativa;
- $b)$ supervisionar as atividades relacionadas a riscos, com o apoio do gerenciamento centralizado realizado pelo Sicoob Confederação;
- elaborar orcamentos para deliberação do Conselho de Administração.  $\mathsf{C}$ ) bem como mantê-lo informado por meio de relatórios mensais sobre o estado econômico-financeiro da Cooperativa e o desenvolvimento das operações e atividades em geral;

- aprovar a admissão de associados, quando delegado pelo Conselho de  $\mathsf{d}$ Administração;
- $e)$ deliberar sobre a contratação de empregados e fixar atribuições, alcadas e salários, bem como contratar prestadores de servicos:
- avaliar a atuação dos empregados, adotando as medidas apropriadas, e  $f$ propor ao Conselho de Administração qualquer assunto relacionado ao plano de cargos e salários e à estrutura organizacional da Cooperativa:
- $q)$ aprovar e divulgar normativos operacionais internos da Cooperativa;
- h) adotar medidas para cumprimento das diretrizes fixadas no Planejamento Estratégico e para saneamento dos apontamentos da Sicoob Central Unicoob e das áreas de Auditoria e Controles Internos.
- $II.$ diretor Superintendente, o principal diretor executivo da Cooperativa:
- a) representar a Cooperativa passiva e ativamente, em juízo ou fora dele, salvo a representação prevista no art. 43, I, deste Estatuto Social;
- b) conduzir o relacionamento com terceiros no interesse da Cooperativa;
- coordenar, junto com os demais diretores, as atribuições da Diretoria  $\mathsf{C}$ ) Executiva, visando à eficiência e transparência no cumprimento das diretrizes fixadas pelo Conselho de Administração;
- supervisionar as operações e as atividades e verificar, tempestivamente,  $\mathsf{d}$ o estado econômico-financeiro da Cooperativa;
- convocar e coordenar as reuniões da Diretoria Executiva;  $e)$
- outorgar mandatos a empregado da Cooperativa ou a advogado,  $f$ juntamente com outro diretor, estabelecendo poderes, extensão e validade do mandato, quando for o caso;
- auxiliar o presidente do Conselho de Administração nos trabalhos q) relativos à Assembleia Geral.
- diretor Administrativo e Financeiro:  $III.$
- assessorar o diretor Superintendente nos assuntos a ele competentes; a)

responder pelas análises gerencias sobre as demonstrações financeiras. b) pelos controles contábeis e tributários e os indicadores de desempenho da cooperativa:

gerir assuntos relacionados à Política de Prevenção à Lavagem de C) Dinheiro e ao Financiamento do Terrorismo (PLD/FT);

dirigir as atividades administrativas no que tange às políticas materiais e  $(d)$ às atividades fins da Cooperativa;

orientar e acompanhar a execução da contabilidade da Cooperativa, de e) forma a permitir visão permanente da situação econômica, financeira e patrimonial;

zelar pela segurança dos recursos financeiros e outros valores f) mobiliários:

responder pelas atividades operacionais no que tange à concessão de g) empréstimos, à oferta de serviços e a movimentação de capital;

h) elaborar as análises mensais sobre a evolução das operações a serem apresentadas ao Conselho de Administração.

IV. diretor de Mercado:

assessorar o diretor Superintendente em assuntos de sua área; a)

substituir o diretor Superintendente e o diretor Administrativo e b) Financeiro;

acompanhar as operações em curso anormal, adotando as medidas e os  $\mathcal{C}$ ) controles necessários para regularização:

 $\mathsf{d}$ elaborar e responder pela implementação do planejamento tático para as carteiras de produtos e servicos a partir das diretrizes do planejamento estratégico e aqueles definidos pelo Conselho de Administração;

responder pela gestão do desempenho e acompanhamento dos  $e)$ resultados dos PAs, primando pelo atingimento pleno das metas acordadas no planejamento anual da Cooperativa;

orientar e acompanhar a execução do orçamento de negócios da  $f$ Cooperativa, de forma a fazer cumprir as metas e diretrizes fixadas pelo Conselho de Administração:

elaborar as análises mensais sobre a evolução das unidades, a serem  $\alpha$ ) apresentadas à Diretoria Executiva e ao Conselho de Administração;

 $h)$ avaliar as linhas de crédito e os produtos e servicos, sua utilização, evolução e aderência ao mercado, propondo as mudanças necessárias;

Parágrafo único. As atribuições designadas a cada diretor executivo deverão evitar possível conflito de interesses, bem como observar as normas vigentes sobre segregação obrigatória de funções por área de atuação.

#### **SUBSECÃO IV DA OUTORGA DE MANDATO**

Art. 47. O mandato outorgado pelos diretores a empregado da Cooperativa:

- $\mathbf{L}$ não poderá ter prazo de validade superior ao de gestão dos outorgantes, salvo o mandato ad judicia:
- deverá especificar e limitar os poderes outorgados:  $II.$
- $III.$ deverá constar que o empregado da Cooperativa sempre assine em conjunto com um diretor.

Parágrafo único. O Conselho de Administração poderá autorizar a outorga excepcional, pelos diretores executivos, de mandato a empregado (ou diretor executivo) da Sicoob Central Unicoob.

Art. 48. Quaisquer documentos constitutivos de obrigação da Cooperativa deverão ser assinados por 2 (dois) diretores executivos, ressalvada a hipótese de outorga de mandato.

Parágrafo único. Em caso de vacância que impossibilite a assinatura por 2 (dois) diretores, os atos descritos no caput deste artigo poderão ser praticados por apenas 1 (um) diretor até a posse do diretor substituto, cabendo ao diretor remanescente dar conhecimento ao Conselho de Administração dos atos por ele praticados.

# **SECÃO IV DO CONSELHO FISCAL**

# **SUBSECÃO I** DA COMPOSIÇÃO E DO MANDATO

Art. 49. A administração da Cooperativa será fiscalizada por Conselho Fiscal, constituído de 3 (três) membros efetivos e 1 (um) membro suplente, todos associados, eleitos a cada 02 (dois) anos pela Assembleia Geral.

§ 1º A cada eleição deve haver a renovação de, pelo menos, 1 (um) membro efetivo.

§ 2° O mandato dos conselheiros fiscais estender-se-á até a posse dos seus substitutos.

# **SUBSECÃO II** DA VACÂNCIA DO CARGO DE CONSELHEIRO FISCAL

Art. 50. Constituem, entre outras, hipóteses de vacância automática do cargo de conselheiro fiscal as mesmas hipóteses elencadas no inciso III do art. 41 deste Estatuto Social.

§ 1º Para que não haja vacância automática do cargo no caso de não comparecimento a reuniões, as justificativas para as ausências deverão ser formalizadas, registradas em ata e aceitas pelos demais membros do Conselho Fiscal

§ 2º No caso de vacância, será efetivado o membro suplente.

§ 3º Ocorrendo 2 (duas) ou mais vacâncias no Conselho Fiscal, o presidente do Conselho de Administração convocará Assembleia Geral para o preenchimento das vagas, no prazo de 30 (trinta) dias, contados da data de constatação do fato.

# **SUBSEÇÃO III** DA REUNIÃO DO CONSELHO FISCAL

Art. 51. O Conselho Fiscal reunir-se-á, ordinariamente, 1 (uma) vez por mês, em dia e hora previamente marcados, e, extraordinariamente, sempre que necessário, por proposta de qualquer um de seus integrantes, observando-se em ambos os casos as seguintes normas:

- $\mathbf{L}$ as reuniões se realizarão sempre com a presenca de 3 (três) membros:
- $II.$ as deliberações serão tomadas pela maioria de votos dos presentes;
- $III.$ os assuntos tratados e as deliberações resultantes constarão de ata.

§ 1º Na primeira reunião, os membros efetivos do Conselho Fiscal escolherão entre si 1 (um) coordenador para convocar e dirigir os trabalhos das reuniões e 1 (um) secretário para lavrar as atas.

§ 2º As reuniões poderão ser convocadas por qualquer de seus membros, por solicitação do Conselho de Administração, da Diretoria Executiva ou da Assembleia Geral.

§ 3º O membro suplente poderá participar das reuniões e das discussões dos membros efetivos, sem direito a voto, exceto se comparecer, por convocação, para substituir membro efetivo.

# **SUBSECÃO IV** DA COMPETÊNCIA DO CONSELHO FISCAL

Art. 52. Compete ao Conselho Fiscal:

- $\mathbf{L}$ fiscalizar, por qualquer de seus membros, os atos dos administradores e verificar o cumprimento dos seus deveres legais e estatutários;
- П. opinar sobre as propostas dos órgãos de administração, a serem submetidas à Assembleia Geral, relativas à incorporação, à fusão ou ao desmembramento da Cooperativa:
- Ш. analisar as demonstrações contábeis elaboradas periodicamente pela Cooperativa:

- IV. opinar sobre a regularidade das contas da administração e as demonstrações contábeis do exercício social, elaborando o respectivo parecer, que conterá, se for o caso, os votos dissidentes;
- $V_{\cdot}$ convocar os auditores internos e os auditores cooperativos ou independentes, conforme o caso, sempre que preciso, para prestar informações necessárias ao desempenho de suas funções;
- convocar Assembleia Geral Extraordinária nas circunstâncias previstas VI. neste Estatuto Social:
- VII. comunicar, por meio de qualquer de seus membros, aos órgãos de administração, à Assembleia Geral e ao Banco Central do Brasil, os erros materiais, fraudes ou crimes de que tomarem ciência, bem como a negativa da administração em fornecer-lhes informação ou documento;
- VIII. aprovar o próprio regimento interno.

Parágrafo único. No desempenho de suas funções, o Conselho Fiscal poderá valer-se de informações constantes no relatório da Auditoria Interna, da Auditoria Independente, do Controles Internos, dos diretores ou dos empregados da Cooperativa, ou da assistência de técnicos externos, a expensas da Cooperativa, quando a importância ou a complexidade dos assuntos o exigirem.

# **TÍTULO VI** DA DISSOLUÇÃO E DA LIQUIDAÇÃO

Art. 53. Além de outras hipóteses previstas em lei, a Cooperativa dissolve-se de pleno direito:

- quando assim deliberar a Assembleia Geral, desde que 20 (vinte)  $\mathbf{L}$ associados, no mínimo, não se disponham a assegurar a sua continuidade;
- $II.$ pela alteração de sua forma jurídica:
- $III.$ pela redução do número de associados, para menos de 20 (vinte), ou de seu capital social mínimo se, até a Assembleia Geral subsequente, realizável em prazo não inferior a 6 (seis) meses, não forem restabelecidos;
- IV. pelo cancelamento da autorização para funcionar:
- $V_{\cdot}$ pela paralisação de suas atividades normais por mais de 120 (cento e vinte) dias.

Art. 54. A liquidação da Cooperativa obedece às normas legais e regulamentares próprias.

# **TÍTULO VII**

#### **DAS DISPOSICÕES FINAIS**

Art. 55. As reuniões dos órgãos de administração e fiscalização, as Assembleias Gerais e demais reuniões da Cooperativa, poderão ser realizadas de forma semipresencial ou digital, obedecidos aos ritos e procedimentos dispostos neste Estatuto Social e na legislação e regulamentação em vigor.

Art. 56. Os documentos necessários à associação e ao relacionamento dos associados com a Cooperativa poderão ser digitais; ou físicos, que, em caso de digitalização, terão o mesmo valor probatório do documento original, para todos os fins de direito, sendo suficientes para comprovação de autoria e integridade, nos termos da legislação e regulamentação em vigor.

Art. 57. Os prazos previstos neste Estatuto Social serão contados em dias corridos, excluindo-se o dia de início e incluindo o dia final.

Marechal Candido Rondon, 12 de dezembro de 2023.

qsabka@hotmail.com Assinado Gainor Sabka D4Sign Gainor Sabka Presidente

miltontehlen@gmail.com Assinado Milton Tehlen D4Sian **Milton Tehlen Vice-Presidente** 

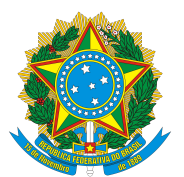

# ASSINATURA ELETRÔNICA

Certificamos que o ato da empresa COOPERATIVA DE CREDITO SICOOB CONFIANCA consta assinado digitalmente por:

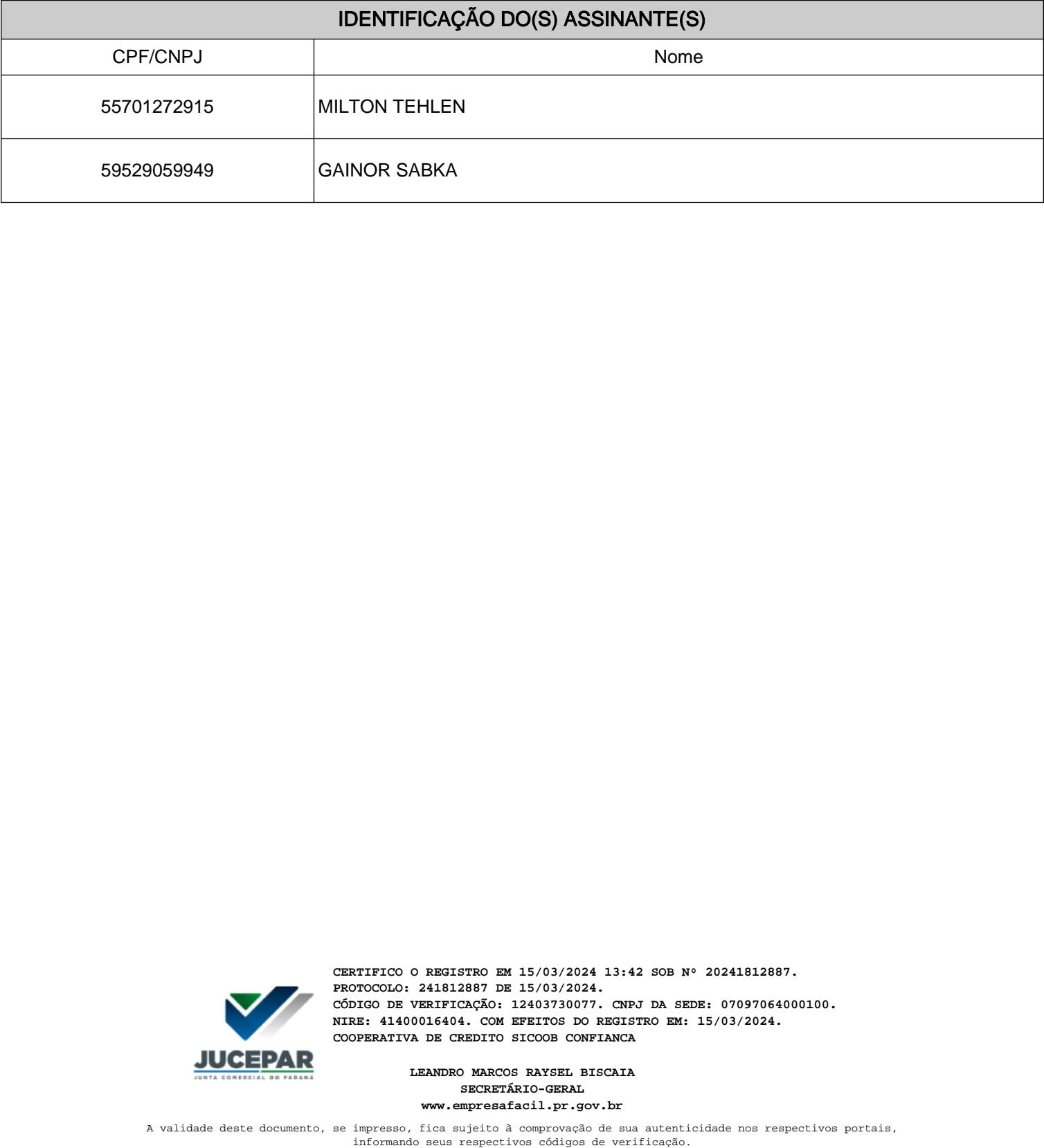

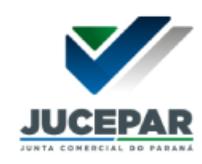

**CERTIFICO O REGISTRO EM 15/03/2024 13:42 SOB Nº 20241812887. PROTOCOLO: 241812887 DE 15/03/2024. CÓDIGO DE VERIFICAÇÃO: 12403730077. CNPJ DA SEDE: 07097064000100. NIRE: 41400016404. COM EFEITOS DO REGISTRO EM: 15/03/2024. COOPERATIVA DE CREDITO SICOOB CONFIANCA**

> **LEANDRO MARCOS RAYSEL BISCAIA SECRETÁRIO-GERAL www.empresafacil.pr.gov.br**

A validade deste documento, se impresso, fica sujeito à comprovação de sua autenticidade nos respectivos portais,